# **BEZPIECZEŃSTWO**  $\bigcirc \!\!\! \! \! 2$ **WINTERNECIE**

Obejrzyj uważnie filimik: https://youtu.be/wpTd\_tMpiHE W TRAKCIE OGLĄDANIA, ODPOWIEDZ NA PYTANIA:

#### **WYMIEN 3 NAJCENNIEJSZE RADY WYMIENIONE W FILMIKU:**

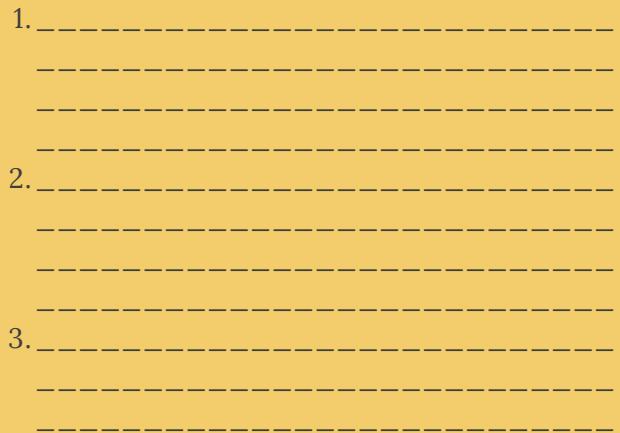

### **KTÓRE Z WYMIENIONYCH BŁEDÓW POPEŁNIŁEŚ UZYWAJAC INTERNETU:**

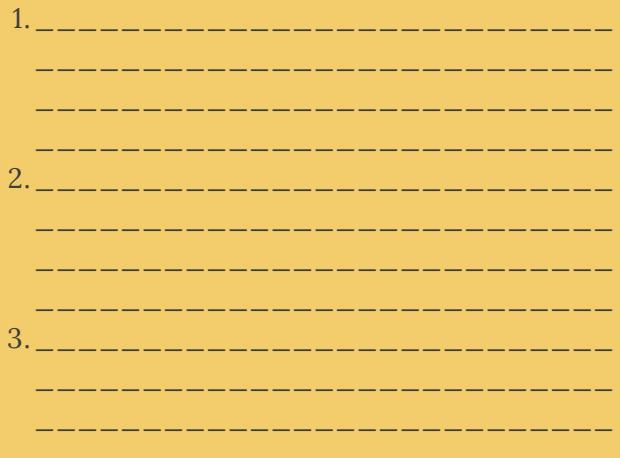

# **STWÓRZ DOBRE HASŁO!**

Najłatwiejszym sposobem stworzenia silnego hasła które jest jednocześnie łatwe do zapamiętania jest zamiana liter na liczby i znaki specjalne np. HasłoDoWifi zamieniamy na H@słODOW!f! (zamiast "O" jest "zero" słabo to widać w niektórych czcionkach). Inne przykłady to zamiana "a" na "@", "e" na "3" lub "i" na "!"

# **TWOJA KOLEJ:**

Wymyśl dwa przykładowe hasła składające się z łatwego dla Ciebie do zapamiętania słowa, pozamieniaj znaki, aby hasło było trudne do odszyfrowania.

#### **SPRAWDŹ SWÓJ ADRES MAILOWY NA STRONIE** www.haveibeenpwned.com

Czy był celem ataków hackerskich? TAK / NIE

# ZNAJDŹ 3 STRONY/ PROFILE/ FORA/ KONTA NA FB, INSTAGRAMIE, KTÓRE PASUJĄ DO TWOICH PASJI I ZAINTERESOWAŃ:

 $2. \_ \_ \_ \_ \_ \_ \_$  $3. - -$ 

#### **@POGADUCHYBELFRÓW**

WWW.SKLEPBELFRA.PL